### Aufgabe 1: Passive Bauelemente (20 Punkte)

Gegeben ist eine Anordnung, bei dem ein Chip mittels eines dünnen Drahtes (Bonddraht) mit einer Leitung auf einer Platine verbunden ist. Der Bonddraht besteht aus Aluminium. Die Zuleitung auf der Platine sei vernachlässigbar.

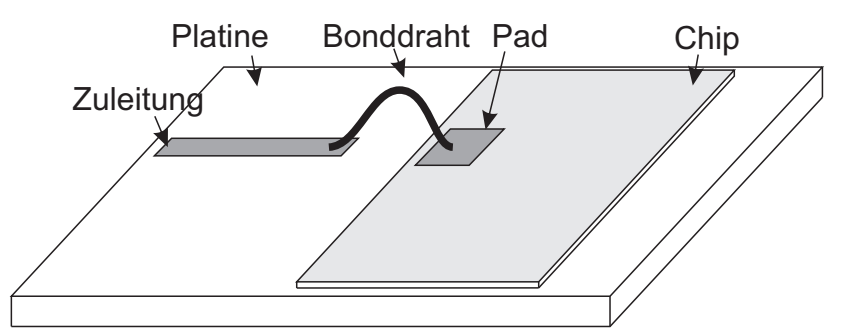

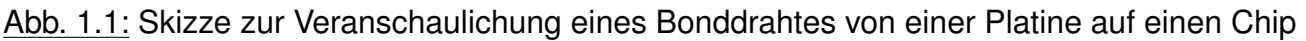

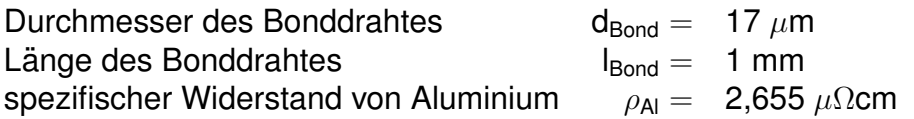

- 1.1 Nun sollen die ohmschen Verluste des Bonddrahtes betrachtet werden.
	- a) Berechnen Sie die ohmschen Verluste des Bonddrahtes! Nehmen Sie hierbei für den Bonddraht einen kreisförmigen Querschnitt mit dem Durchmesser d<sub>Bond</sub> an!
	- b) Um eine Überhitzung des Bonddrahtes zu verhindern, soll in diesem maximal 5 mW Verlustleistung in Wärme umgesetzt werden. Berechnen Sie den maximal zulässigen Strom durch den Bonddraht!

1.2 Auf dem Chip endet der Bonddraht auf einem Pad. Unter dem Pad befindet sich Siliziumdioxid (SiO<sub>2</sub>) und darunter eine Massefläche. Nun sollen die reaktiven Einflüsse des Übergangs bei höheren Frequenzen betrachtet werden.

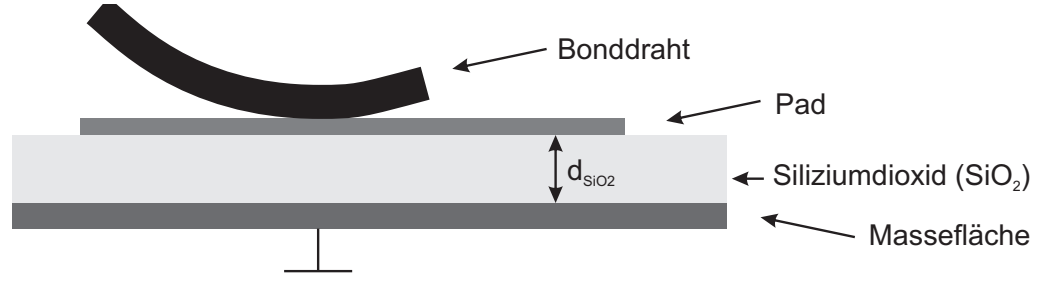

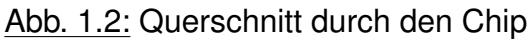

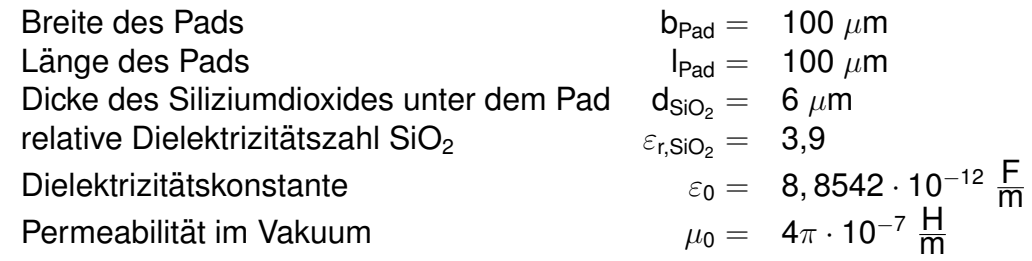

- a) Berechnen Sie die Padkapazität zwischen dem Pad und der darunterliegenden Massefläche! Streufelder können hierbei vernachlässigt werden.
- b) Berechnen Sie die Induktivität der Bonddrahtes! Diese lässt sich abschätzen mit:

$$
L=\frac{\mu_0\cdot I}{2\pi}\left(\ln\left(\frac{4I}{d}\right)-0{,}75\right)
$$

c) Vervollständigen Sie das Schaltbild zu einem Ersatzschaltbild des Bondübergangs mit 3 Elementen, welches sowohl die ohmschen und induktive Wirkung des Bonddrahtes, als auch die kapazitive Wirkung des Pads beschreibt. Bennenen Sie die Elemente!

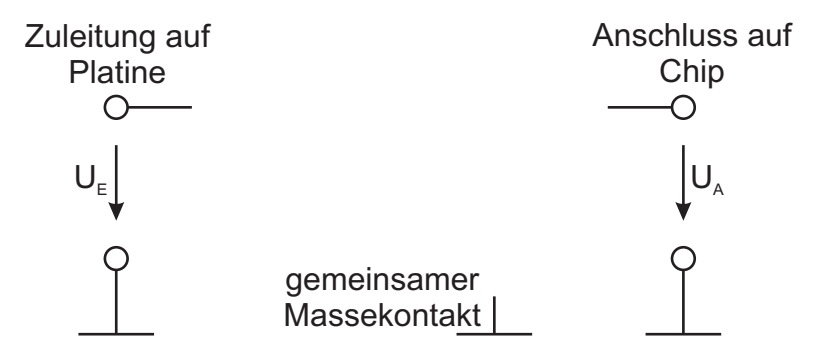

d) Durch die reaktiven Einflüsse stellt der Übergang einen Tiefpass dar. Bestimmen Sie die Ordnung und Resonanzfrequenz fres des Tiefpasses! Hierbei können die ohmschen Verluste vernachlässigt werden.

### Zusatzblatt zur Aufgabe

# Aufgabe 2: PN-Diode (20 Punkte)

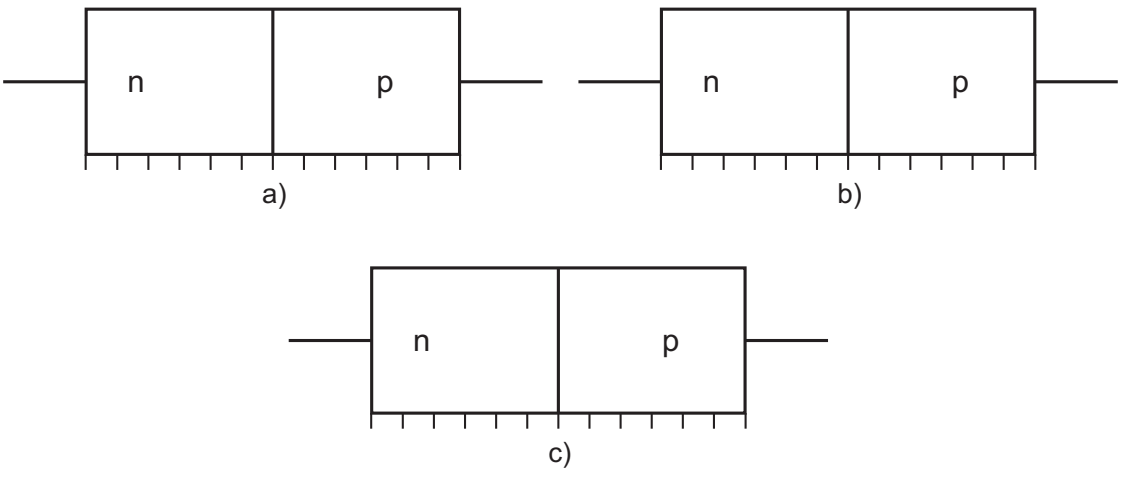

<span id="page-3-0"></span>Abb. 2.1: pn-Dioden für Aufgabenpunkt 2.1

- 2.1 Zeichnen Sie qualitativ die Raumladungszonen im thermodynamischen Gleichgewicht in die dafür vorgesehene Abbildung [2.1](#page-3-0) jeweils für eine Diode mit einem Dotierungsprofil von
	- a)  $N_A = N_D$
	- b)  $N_A = 4 \cdot N_D$
	- c)  $N_D = 2 \cdot N_A$

ein.

Im Folgenden wird die Kapazitätsdiode aus Abbildung [2.2](#page-4-0) untersucht. Die Spannung über der Diode beträgt 0 V. Gegeben sind die folgenden Parameter dieser Diode mit abrupten Ubergang : ¨

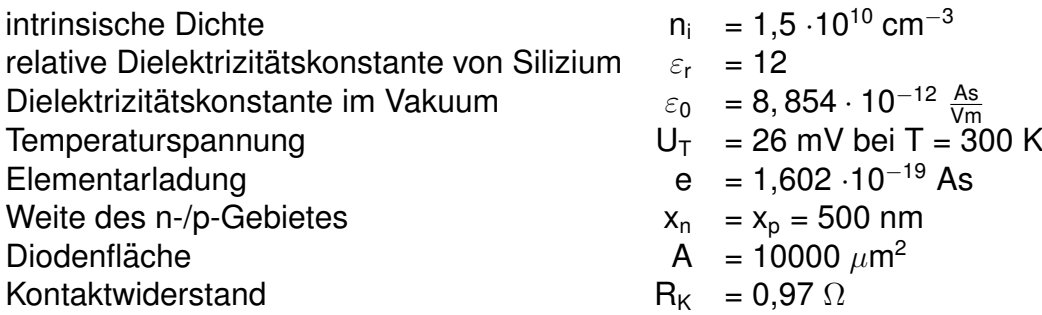

2.2 Berechnen Sie die Diffusionsspannung  $U_D$  der Diode.

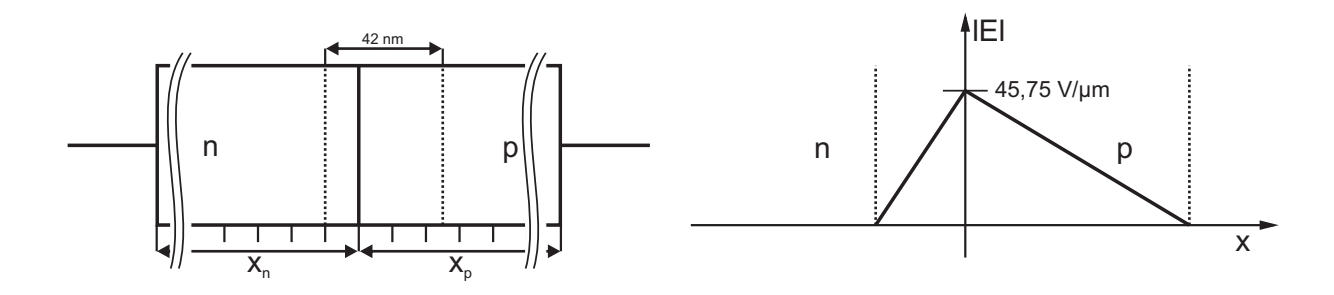

<span id="page-4-0"></span>Abb. 2.2: pn-Diode und E-Feld über dem pn-Übergang

- 2.3 Berechnen Sie die Dotierstoffkonzentrationen  $N_A$  und  $N_D$  des p und n dotierten Gebietes der Diode. Geben Sie zusätzlich die Weiten  $w_n$  und  $w_p$  der Raumladungszonen innerhalb der Gebiete der Diode an. Geben Sie die Dotierstoffkonzentrationen in reziproken Kubikzentimetern  $\left[\frac{1}{cm}\right]$ cm<sup>3</sup>  $\vert$  an!
- 2.4 Der Bahnwiderstand  $R_s$  einer pn-Diode setzt sich aus einem Widerstand  $R_p$  für das p-Gebiet,  $R_n$  für das n-Gebiet und einem Kontaktwiderstand  $R_K$  zusammen. Bestimmen Sie mithilfe von Diagramm [2.3](#page-5-0) die Widerstände  $R_p$ ,  $R_n$  und  $R_s$ . Hinweis: Wenn Sie den Aufgabenpunkt 2.3 nicht lösen konnten, rechnen Sie mit N<sub>A</sub> = 3 · 10<sup>18 – 2</sup> weiter! Vernachlässigen Sie bei diesem Aufgabenpunkt die Sperrschicht!
- 2.5 Berechnen Sie die Güte für die Kapazitätsdiode bei einer Frequenz von 50 MHz. Für die Güte einer Kapazitätsdiode ist nur der Bahnwiderstand und die Sperrschichtkapazität zu betrachten.

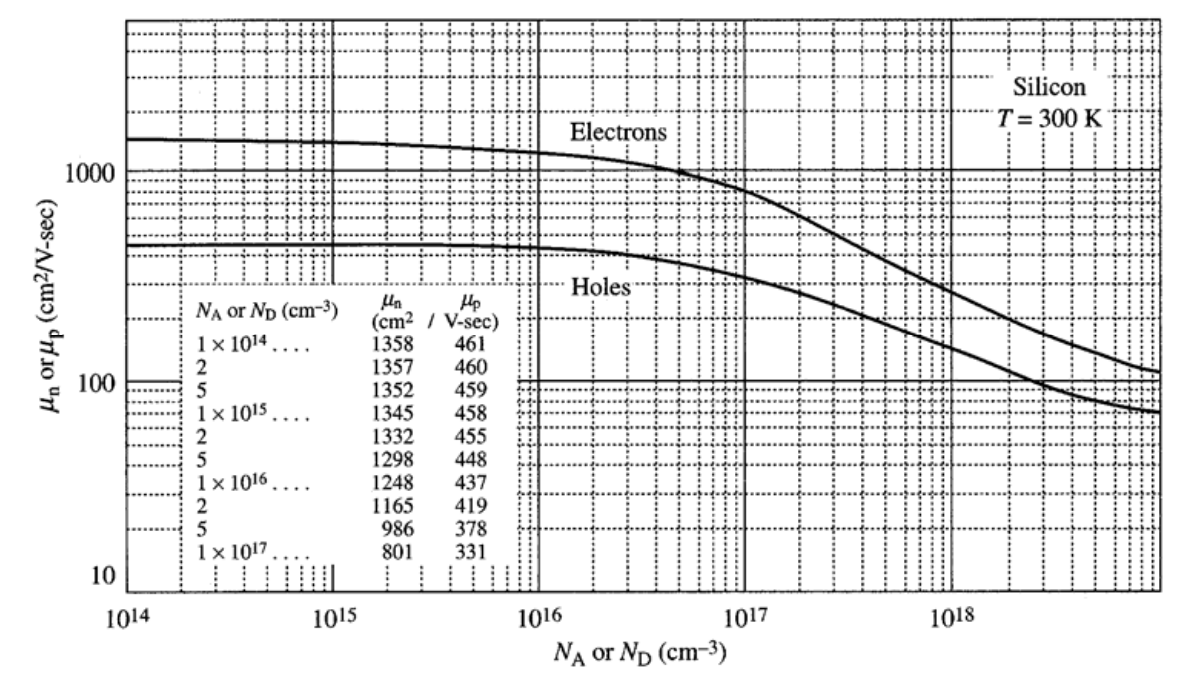

<span id="page-5-0"></span>Abb. 2.3: Ladungsträgerbeweglichkeiten in Abhängigkeit der Dotierstoffkonzentration

# Zusatzblatt zur Aufgabe

# Aufgabe 3: Bipolartransistor (20 Punkte)

Ein npn-Si-Bipolartransistor wird in einer Schaltung nach Abb. [3.1](#page-7-0) betrieben.

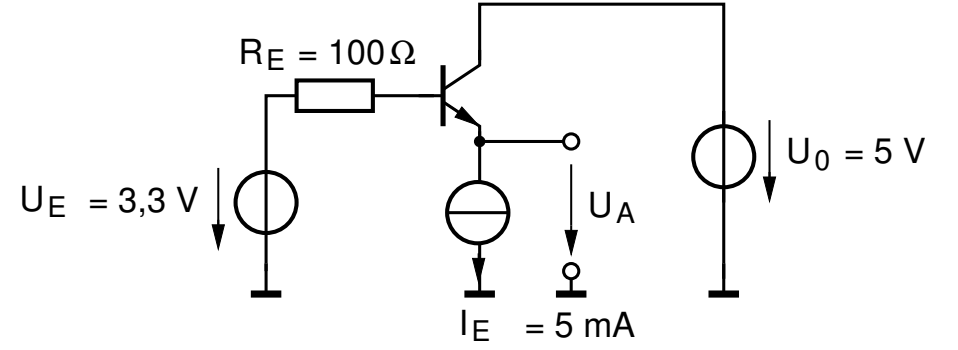

<span id="page-7-0"></span>Abb. 3.1: Ein npn-Si-Bipolartransistor in einer Grundschaltung.

Von dem Transistor sind folgende Daten bekannt:

Stromverstärkung  $B_N = 80$ Basisdotierung  $N_{AB} = 2 \cdot 10^{18}$  cm<sup>-3</sup> effektive Basisweite (im Arbeitspunkt)  $w_B = 100$  nm Anmerkung: Die Emitterweite sei viel kürzer als die Löcherdiffusionslänge im Emitter Emitterfläche  $A = 32 \mu m^2$ Earlyspannung  $U_{AN} = 30$  V Außerdem ist: Elementarladung e = 1, 6 · 10<sup>-19</sup> C<br>Diffusionskonstante  $D_{nB} = 35 \text{ cm}^2/\text{s}$ Diffusionskonstante  $D_{nB} = 35 \text{ cm}^2/\text{s}$ <br>Intrinsische Dichte bei 300 K (Silizium)  $n_i = 1, 5 \cdot 10^{10} \text{ cm}^{-3}$ Intrinsische Dichte bei 300 K (Silizium) n<sub>i</sub> = 1, 5 · 10<br>Temperaturspannung bei T = 300 K U<sub>T</sub> = 26 mV Temperaturspannung bei  $T = 300 K$ 

Der Basiswiderstand ist vernachlässigbar!

- 3.1 Wie heißt diese Grundschaltung des Transistors? Was ist die typische Anwendung dieser Grundschaltung?
- 3.2 Berechnen Sie den Transport-Sattigungsstrom des Transistors! ¨
- 3.3 Berechnen Sie die Spannung U<sub>A</sub>, die sich an der Stromquelle aufbaut! Berücksichtigen Sie den Basisstrom bei der Rechnung. Der Transistor befindet sich im normal-aktiven Bereich. Ist diese Annahme richtig?
- 3.4 Zeichnen Sie das Kleinsignalersatzschaltbild (ESB) der Schaltung und berechnen Sie dessen Elemente! Vernachlässigen Sie die Kapazitäten und den Rückwirkungsleitwert!

Vernachlässigen Sie nun g<sub>bC</sub> und g<sub>CE</sub>!

3.5 Berechnen Sie den Ausgangswiderstand der Schaltung! Nehmen Sie dafür an, dass die Eingangsquelle abgeschaltet ist.

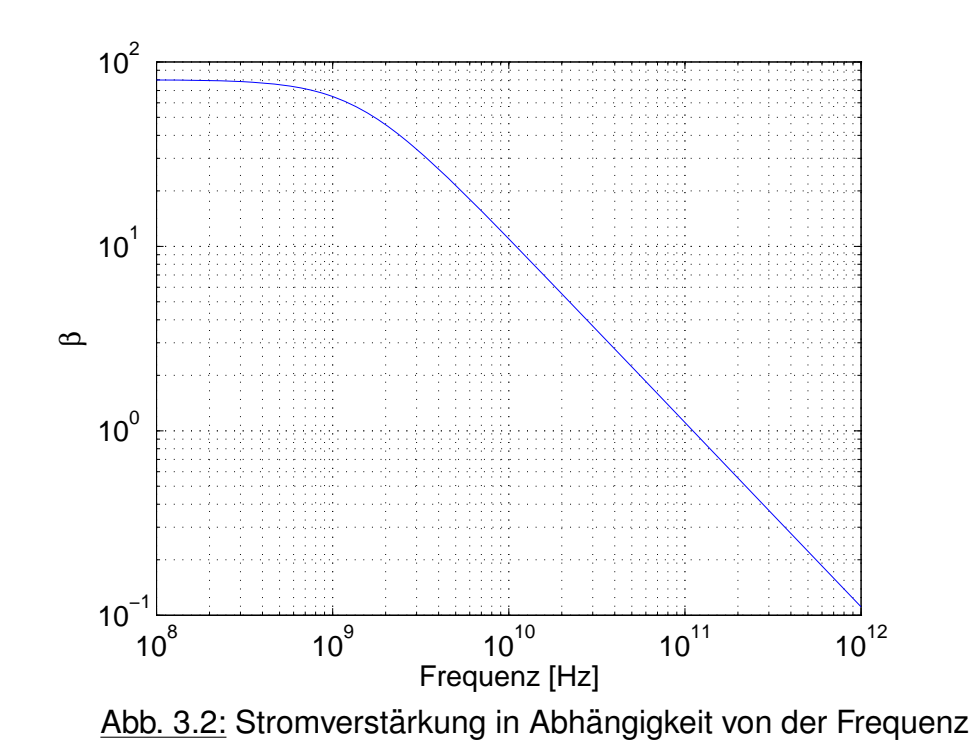

<span id="page-8-0"></span>3.6 Bestimmen Sie aus Abbildung [3.2](#page-8-0) die Transitfrequenz des Transistors!

### Zusatzblatt zur Aufgabe

#### Aufgabe 4: MOSFET (20 Punkte)

4.1 In diesem Aufgabenpunkt ist ein selbstsperrender p-MOS Transistor gegeben.

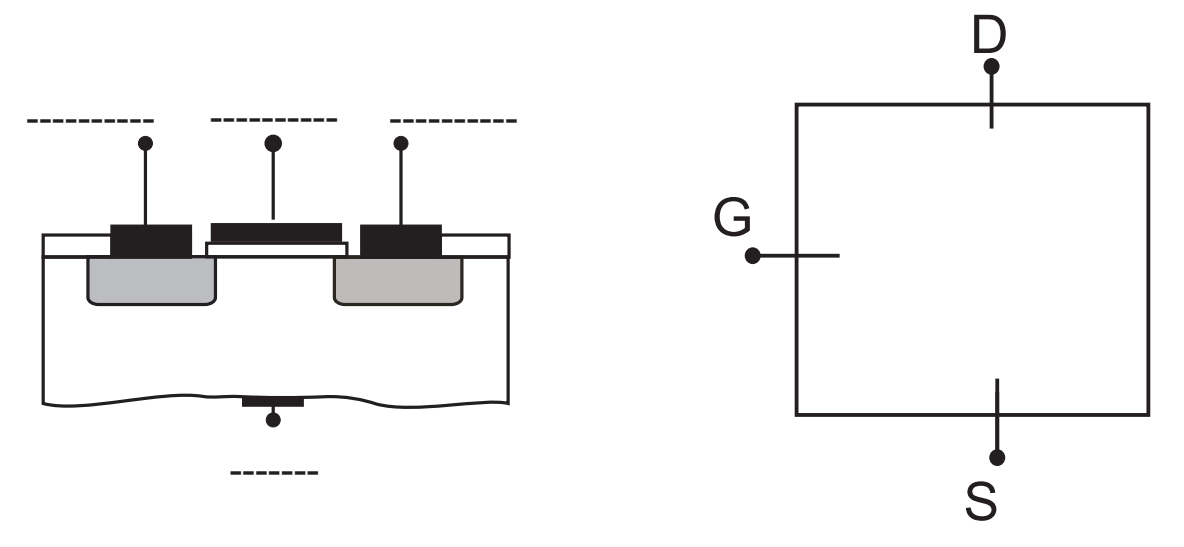

<span id="page-10-0"></span>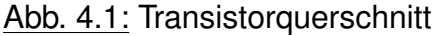

<span id="page-10-1"></span>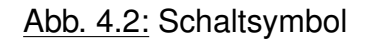

- a) Abb. [4.1](#page-10-0) zeigt den Querschnitt des Transistors. Kennzeichnen Sie die dotierten Regionen (n+,n,p+,p) und bezeichnen Sie die Anschlüsse!
- b) Zeichnen Sie das zugehörige Schaltsymbol in Abb. [4.2](#page-10-1) ein! Hierbei soll  $U_{BS} = 0$ gelten.
- c) Einige physikalischen Parameter des MOSFET sind temperaturabhängig aber ihr Einfluss auf den Drainstrom kann kompensiert werden. Welche Parameter eines MOSFET sind temperaturabhängig? Wie wirkt sich steigende Temperatur auf diese Parameter aus?
- d) Gegeben sind 2 MOSFETs mit gleichen Abmessungen und den gleichen anliegenden Spannungen  $U_{DS}$  und  $U_{GS}$ . Geben Sie das Verhältnis der Drainströme der beiden Transistoren an, wenn das Gate von Transistor 1 eine doppelt so hohe Flächenkapazität aufweist wie das Gate von Transistor 2! Begründen Sie Ihre Antwort anhand einer Gleichung!
- 4.2 Folgende Parameter eines n-MOS Transistors sind gegeben :  $U_{GS} = 1$  V,  $U_{th,n} = 0.2$  V,  $\lambda = 0, 2 \, V^{-1}, k = 20 \, \frac{mA}{V^2}$ 
	- a) Berechnen Sie die Parameter und Arbeitspunkte in Tabelle [4.3!](#page-11-0)
	- b) Im Folgenden soll die Kennlinie des Transistors in Abb. [4.4](#page-11-1) eingezeichnet werden. Tragen Sie zunächst die berechneten Arbeitspunkte in das Diagramm ein! Anschließend tragen Sie die Kennlinie ein! Hierbei genügt eine qualitative Zeichnung.

| Variable                                | <b>Zahlenwert</b> |
|-----------------------------------------|-------------------|
| $\mathsf{U}_{\mathsf{DS},\mathsf{sat}}$ |                   |
| $I_D(U_{DS,sat})$                       |                   |
| $I_D(U_{DS} = 0, 4V)$                   |                   |
| $I_D(U_{DS} = 1, 6V)$                   |                   |

<span id="page-11-1"></span><span id="page-11-0"></span>Abb. 4.3: Arbeitspunkte

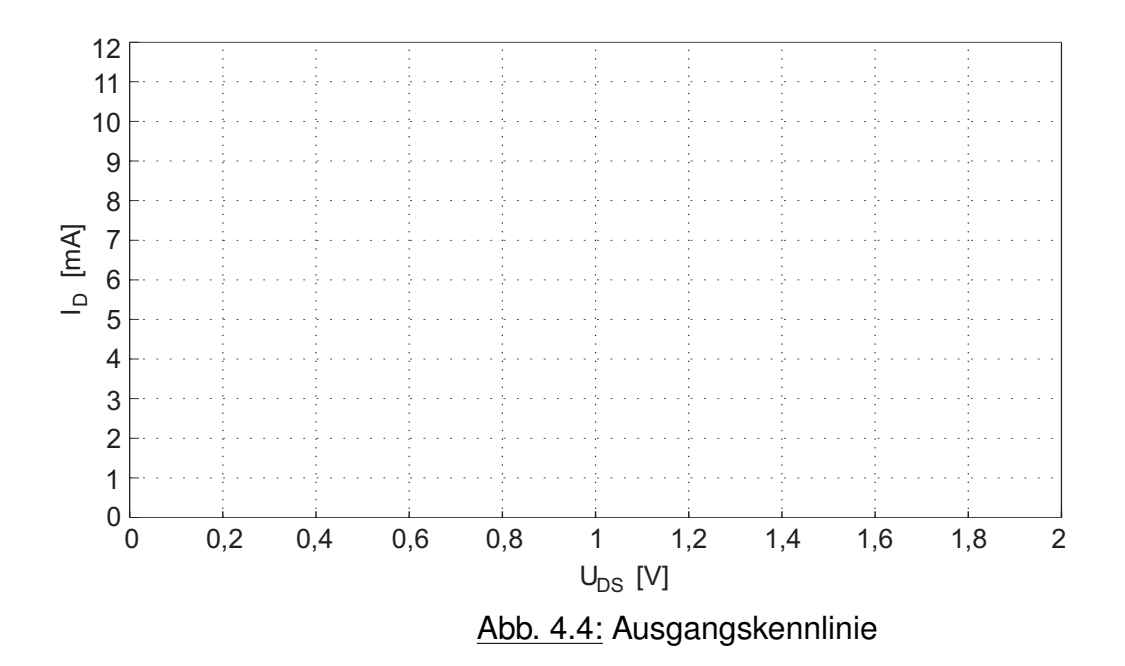

4.3 In diesem Aufgabenpunkt soll eine einstellbare Spannungsquelle mit Hilfe eines MOS-FETs genutzt werden. Dazu ist die Schaltung in Abb. [4.5](#page-12-0) gegeben. Der Transistor befindet sich im Abschnürbereich. Die Kanallängenmodulation kann vernachlässigt werden. Folgende Parameter sind gegeben:  $R_D = 100 \Omega$ , U<sub>DD</sub> = 4 V.

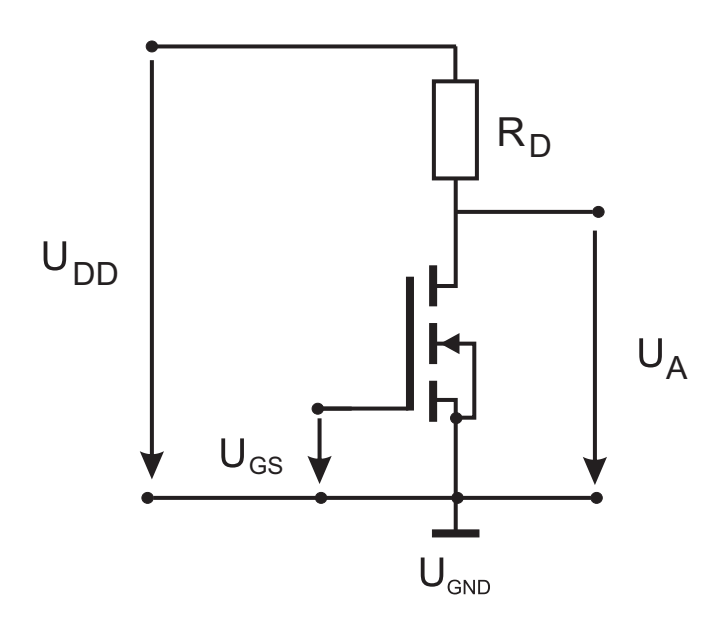

<span id="page-12-0"></span>Abb. 4.5: MOS Transistor

- a) Um welche Grundschaltung handelt es sich in Abb. [4.5?](#page-12-0)
- b) Zeichnen Sie ein einfaches Großsignalersatzschaltbild der Schaltung in Abb. [4.5,](#page-12-0) welches für Gleichstromanwendungen geeignet ist!
- c) Bestimmen Sie den Strom der durch den Widerstand  $R_D$  fliesst in Abhängigkeit von  $U_A!$
- d) Dimensionieren Sie U<sub>GS</sub> so, dass der Wert der Ausgangsspannung  $U_A = 0.75 \cdot U_{DD}$  beträgt! Es gilt  $k_n = 10 \frac{mA}{V^2}$ ,  $U_{th} = 0.5 V$

### <span id="page-13-0"></span>Zusatzblatt zur Aufgabe

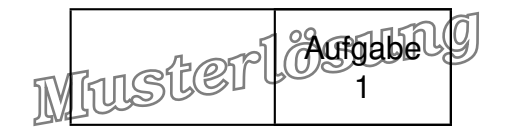

#### Aufgabe 1: Passive Bauelemente (20 Punkte)

- 1.1 Nun sollen die ohmschen Verluste des Bonddrahtes betrachtet werden.
	- a) Berechnen Sie die ohmschen Verluste des Bonddrahtes! Nehmen Sie hierbei für den Bonddraht einen kreisförmigen Querschnitt mit dem Durchmesser d<sub>Bond</sub> an!

$$
R_{Bond} = \rho \frac{I}{A}
$$
  
=  $\rho_{AI} \frac{I_{Bond}}{\frac{\pi}{4} \cdot d_{Bond}^2}$   
= 117 mΩ

b) Um eine Überhitzung des Bonddrahtes zu verhindern, soll in diesem maximal 5 mW Verlustleistung in Wärme umgesetzt werden. Berechnen Sie den maximal zulässigen Strom durch den Bonddraht!

$$
P = U \cdot I
$$
  
= R \cdot I<sup>2</sup>  

$$
\rightarrow I_{max} = \sqrt{\frac{P_{Bond}}{R}} = 206,7 \text{ mA}
$$

c) Berechnen Sie die Padkapazität zwischen dem Pad und der darunterliegenden Massefläche! Streufelder können hierbei vernachlässigt werden.

$$
C_{\text{Pad}} = \varepsilon \frac{A}{d}
$$
  
=  $\varepsilon_0 \varepsilon_{r,SiO_2} \frac{b_{\text{Pad}} \cdot I_{\text{Pad}}}{d_{\text{SiO}_2}}$   
= 57,55 fF<sub>\Omega</sub>

d) Berechnen Sie die Induktivität der Bonddrahtes! Diese lässt sich abschätzen mit:

$$
L = \frac{\mu_0 \cdot I}{2\pi} \left( \ln \left( \frac{4I}{d} \right) - 0.75 \right)
$$
  
= 
$$
\frac{\mu_0 \cdot I_{\text{Bond}}}{2\pi} \left( \ln \left( \frac{4I_{\text{Bond}}}{d_{\text{Bond}}} \right) - 0.75 \right)
$$
  
= 942,2 pH

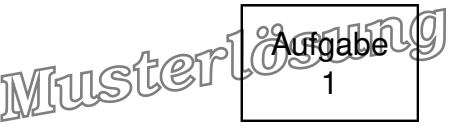

e) Vervollständigen Sie das Schaltbild zu einem Ersatzschaltbild des Bondübergangs mit 3 Elementen, welches sowohl die ohmschen und induktive Wirkung des Bonddrahtes, als auch die kapazitive Wirkung des Pads beschreibt. Benennen Sie die Elemente!

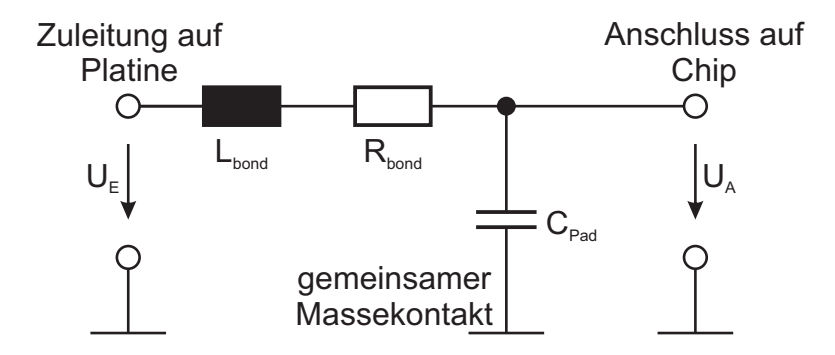

f) Durch die reaktiven Einflüsse stellt der Übergang einen Tiefpass dar. Bestimmen Sie die Ordnung und Resonanzfrequenz fres des Tiefpasses! Hierbei können die ohmschen Verluste vernachlässigt werden.

$$
f_{res} = \frac{1}{2\pi\sqrt{L_{Bond}C_{Pad}}}
$$
  
= 21.61 GHz

Da der Tiefpass zwei reaktive Bauelemente enthält, handelt es sich um einen Tiefpass zweiter Ordnung

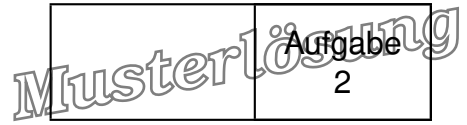

Aufgabe 2: PN-Diode (20 Punkte)

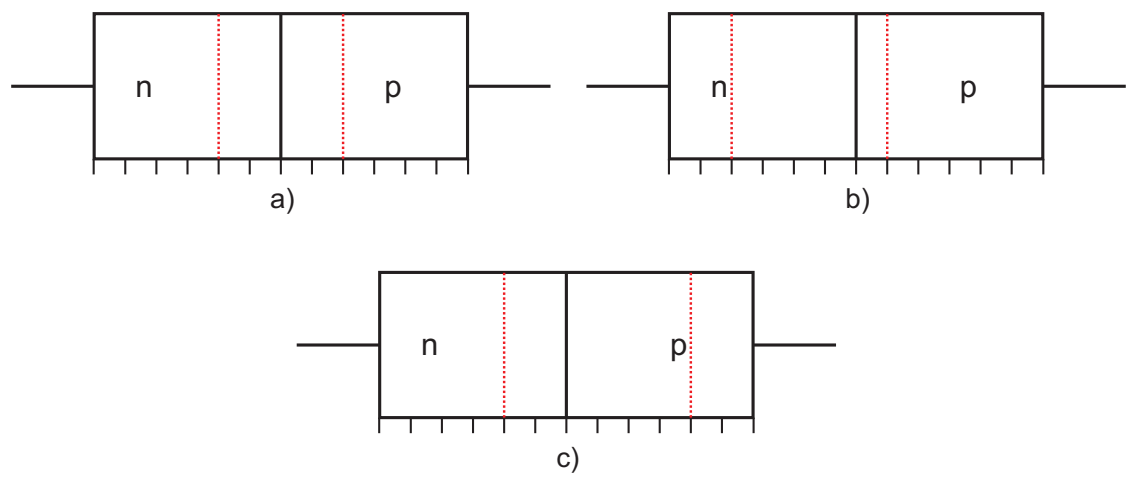

<span id="page-16-0"></span>Abb. 2.1: pn-Dioden für Aufgabenpunkt 2.1

2.1 Zeichnen Sie qualitativ die Raumladungszonen im thermodynamischen Gleichgewicht in die dafür vorgesehene Abbildung [2.1](#page-16-0) jeweils für eine Diode mit einem Dotierungsprofil von

$$
a) N_A = N_D \Rightarrow \tfrac{N_A}{N_D} = 1 \Rightarrow w_n = w_p
$$

b) 
$$
N_A = 4 \cdot N_D \Rightarrow \frac{N_A}{N_D} = 4 \Rightarrow \frac{w_n}{w_p} = 4
$$

$$
c) \ \ N_D=2\cdot N_A \Rightarrow \tfrac{N_D}{N_A}=2 \Rightarrow \tfrac{w_p}{w_n}=2
$$

ein.

Im Folgenden wird die Kapazitätsdiode aus Abbildung [2.2](#page-17-0) untersucht. Die Spannung über der Diode beträgt 0 V. Gegeben sind die folgenden Parameter dieser Diode mit abrupten  $Ü$ bergang :

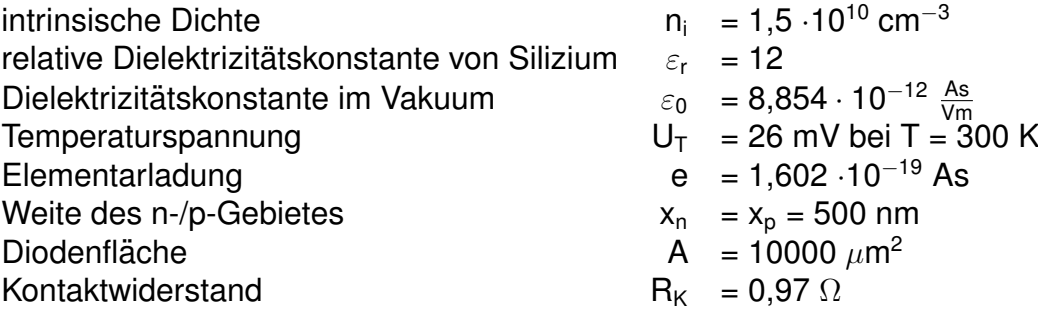

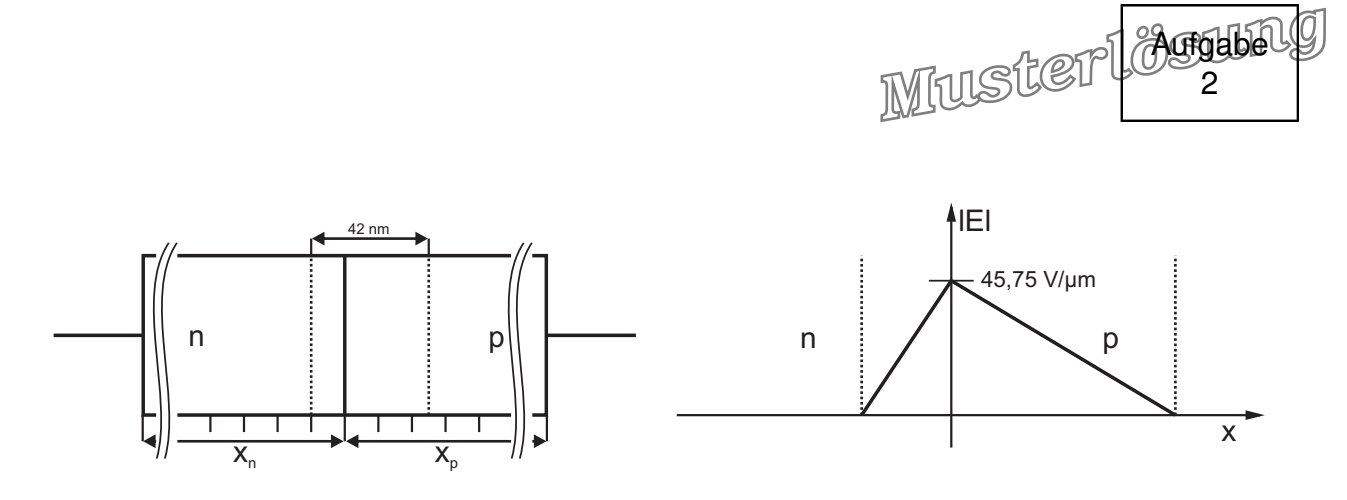

Abb. 2.2: pn-Diode und E-Feld über dem pn-Übergang

2.2 Berechnen Sie die Diffusionsspannung  $U_D$  der Diode.

Aus Abbildung [2.2](#page-17-0) ergibt sich für  $\mathsf{E}_{\mathsf{max}} = 45{,}75\;\frac{\mathsf{V}}{\mu\mathsf{m}}$  und  $\mathsf{w}_{\mathsf{s}} = \mathsf{w}_{\mathsf{n}} + \mathsf{w}_{\mathsf{p}} = 42$  nm.

<span id="page-17-0"></span>
$$
U_D = \frac{1}{2} \cdot E_{max} \cdot (w_p + w_n)
$$
  
=  $\frac{1}{2} \cdot 45,75 \frac{V}{\mu m} \cdot 42 \text{ nm}$   
= 0,96075 V \approx 0,961 V

2.3 Berechnen Sie die Dotierstoffkonzentrationen  $N_A$  und  $N_D$  des p und n dotierten Gebietes der Diode. Geben Sie zusätzlich die Weiten w<sub>n</sub> und w<sub>p</sub> der Raumladungszonen innerhalb der Gebiete der Diode an. Geben Sie die Dotierstoffkonzentrationen in reziproken Kubikzentimetern  $\left[\frac{1}{cm}\right]$ cm<sup>3</sup>  $\vert$  an!

Aus Abbildung [2.2](#page-17-0) folgt für  $\frac{w_p}{w_p}$  $\frac{w_p}{w_n} = \frac{N_D}{N_A}$  $\frac{\mathsf{N}_{\mathsf{D}}}{\mathsf{N}_{\mathsf{A}}} = 2{,}5$ 

$$
w_n + w_p = 42 \text{ nm} \text{ mit } w_p = 2,5 \cdot w_n
$$
  
\n
$$
3,5 \cdot w_n = 42 \text{ nm}
$$
  
\n
$$
\Rightarrow w_n = 12 \text{ nm} \text{ und } w_p = 30 \text{ nm}
$$
  
\n
$$
E_{\text{max}} = \frac{e \cdot N_A}{\varepsilon} \cdot w_p = \frac{e \cdot N_D}{\varepsilon} \cdot w_n
$$
  
\n
$$
N_A = \frac{E_{\text{max}} \cdot \varepsilon}{e \cdot w_p} = \frac{45,75 \frac{V}{\mu m} \cdot 12 \cdot 8,854 \cdot 10^{-12} \frac{As}{Vm}}{1,602 \cdot 10^{-19} As \cdot 30 \text{ nm}}
$$
  
\n
$$
N_A = 1,0114 \cdot 10^{24} \frac{1}{m^3} \approx 1 \cdot 10^{18} \frac{1}{cm^3}
$$
  
\n
$$
\Rightarrow N_D = 2,5 \cdot N_A = 2,5 \cdot 10^{18} \frac{1}{cm^3}
$$

2.4 Der Bahnwiderstand  $R_s$  einer pn-Diode setzt sich aus einem Widerstand  $R_p$  für das p-Gebiet,  $R_n$  für das n-Gebiet und einem Kontaktwiderstand  $R_K$  zusammen. Bestimmen Sie mithilfe von Diagramm [2.3](#page-19-0) die Widerstände  $R_p$ ,  $R_n$  und  $R_s$ .

Elektronische Bauelemente F09 - Seite 4 von [10](#page-23-0)

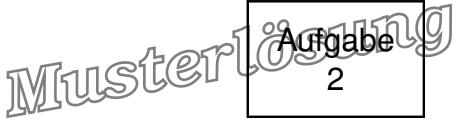

<u>**Hinweis:**</u> Wenn Sie den Aufgabenpunkt 2.3 nicht lösen konnten, rechnen Sie mit N<sub>A</sub> = 3 · 10<sup>18</sup>  $\frac{1}{\text{cm}^3}$  weiter! Vernachlässigen Sie bei diesem Aufgabenpunkt die Sperrschicht!

Aus Abbildung [2.3](#page-19-0) ergibt sich für  $\mu_{\sf n} =$  175  $\frac{{\sf cm}^2}{{\sf V}{\sf s}}$  und  $\mu_{\sf p} =$  140  $\frac{{\sf cm}^2}{{\sf V}{\sf s}}.$ 

$$
\sigma_n = e \cdot N_D \cdot \mu_n
$$
\n
$$
\sigma_n = 1,602 \cdot 10^{-19} \text{ As } 2,5 \cdot 10^{18} \frac{1}{\text{cm}^3} \cdot 175 \frac{\text{cm}^2}{\text{Vs}}
$$
\n
$$
\sigma_n = 7008,75 \frac{1}{\Omega m}
$$
\n
$$
R_n = \frac{1}{\sigma_n \cdot A}
$$
\n
$$
R_n = \frac{500 \text{ nm}}{7008,75 \frac{1}{\Omega m} \cdot 10000 \mu m^2}
$$
\n
$$
R_n = 7,134 \text{ m}\Omega
$$

$$
\sigma_p = e \cdot N_A \cdot \mu_p
$$
\n
$$
\sigma_p = 1,602 \cdot 10^{-19} \text{ As} \cdot 1 \cdot 10^{18} \frac{1}{\text{cm}^3} \cdot 140 \frac{\text{cm}^2}{\text{Vs}}
$$
\n
$$
\sigma_p = 2242,8 \frac{1}{\Omega m}
$$
\n
$$
R_p = \frac{1}{\sigma_p \cdot A}
$$
\n
$$
R_p = \frac{500 \text{ nm}}{2242,8 \frac{1}{\Omega m} \cdot 10000 \mu m^2}
$$
\n
$$
R_p = 22,294 \text{ m}\Omega
$$
\n
$$
\Rightarrow R_s = R_n + R_p + R_k
$$
\n
$$
= 7,134 \text{ m}\Omega + 22,294 \text{ m}\Omega + 0,97 \Omega
$$
\n
$$
= 0,999428 \Omega \approx 1 \Omega
$$

2.5 Berechnen Sie die Güte für die Kapazitätsdiode bei einer Frequenz von 50 MHz.

$$
Q = \frac{1}{\omega \cdot R_s \cdot C_{Sp}}
$$
  

$$
U_{St} = 0 \Rightarrow C_{Sp} = C_{Sp0}
$$

Elektronische Bauelemente F09 - Seite 5 von [10](#page-23-0)

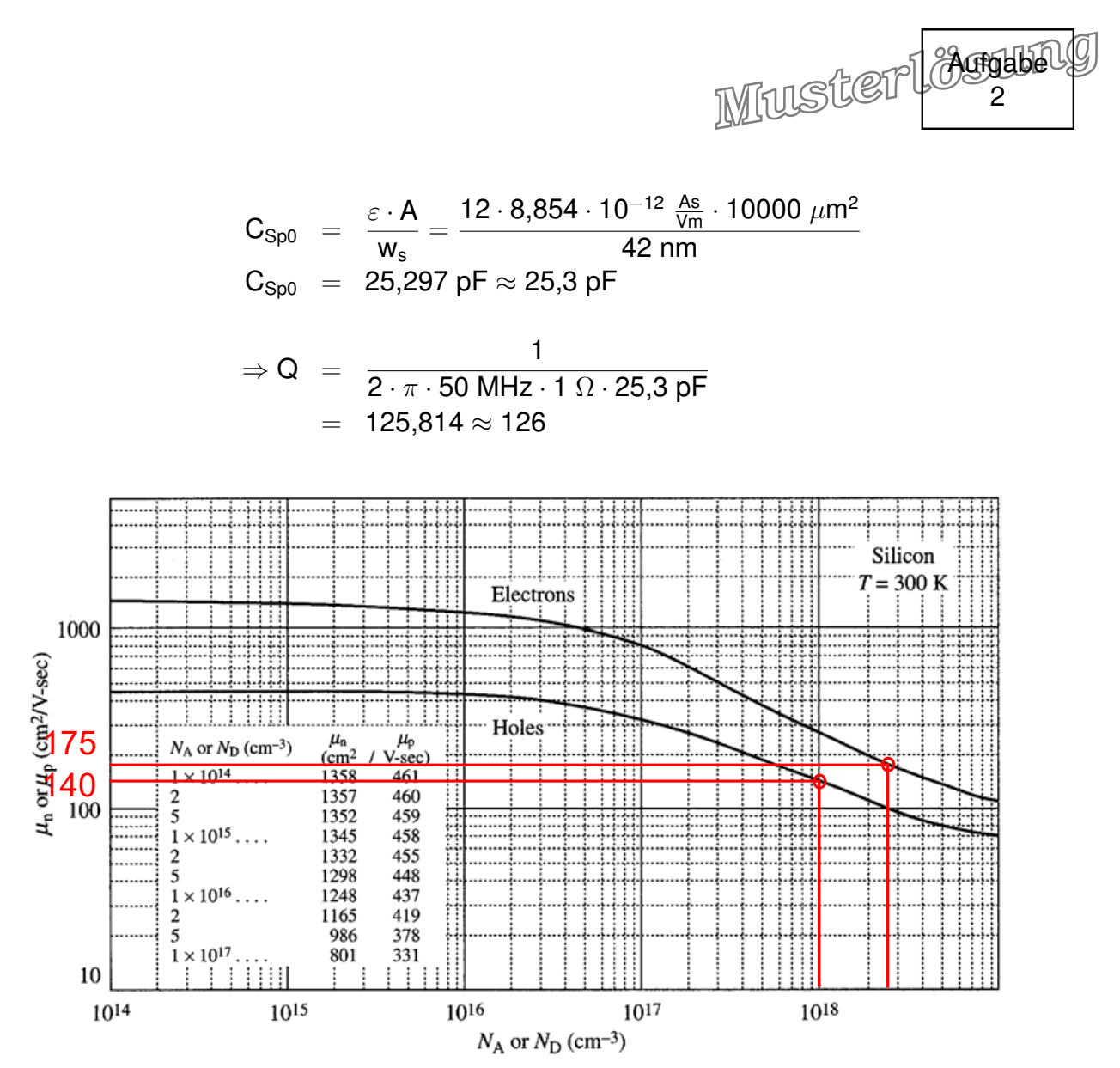

<span id="page-19-0"></span>Abb. 2.3: Ladungsträgerbeweglichkeiten in Abhängigkeit der Dotierstoffkonzentration

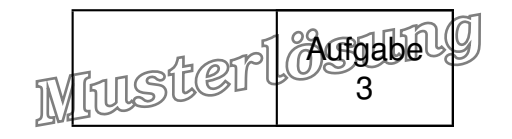

### Aufgabe 3: Bipolartransistor (20 Punkte)

- 3.1 Kollektorschaltung, Emitterfolger. Sie wird meist als Treiberschaltung eingesetzt.
- 3.2 Bestimmung des Transport-Sättigungsstroms  $I_S$ :

$$
I_S = \frac{e \cdot A \cdot D_{nB} \cdot n_{B0}}{w_B} = \frac{e \cdot A \cdot D_{nB} \cdot n_i^2}{w_B \cdot N_{AB}}
$$
  
= 
$$
\frac{1,6 \cdot 10^{-19} \text{ As } 32 \text{ }\mu\text{m}^2 \cdot 35 \text{ cm}^2/\text{s} \cdot (1,5 \cdot 10^{10})^2 \text{ cm}^{-6}}{100 \text{ nm} \cdot 2 \cdot 10^{18} \text{ cm}^{-3}}
$$
  
= 20 aA

3.3

3.4

$$
I_C = \frac{I_E \cdot B_N}{B_N + 1} = 4,94 \text{ mA}
$$
  
\n
$$
I_C = I_S \cdot \left[ exp\left(\frac{U_{BE}}{U_T}\right) - 1 \right] \approx I_S \cdot exp\left(\frac{U_{BE}}{U_T}\right)
$$
  
\n
$$
\Rightarrow U_{BE} = U_T \cdot \ln\left(\frac{I_C}{I_S}\right) = 0,86 \text{ V}
$$
  
\n
$$
\Rightarrow U_A = U_E - I_B \cdot R_E - U_{BE} = 2,44 \text{ V}
$$

Der Transistor befindet sich im normal-aktiven Bereich, da U<sub>BC</sub> ≈ −1,7 V < 0 V!

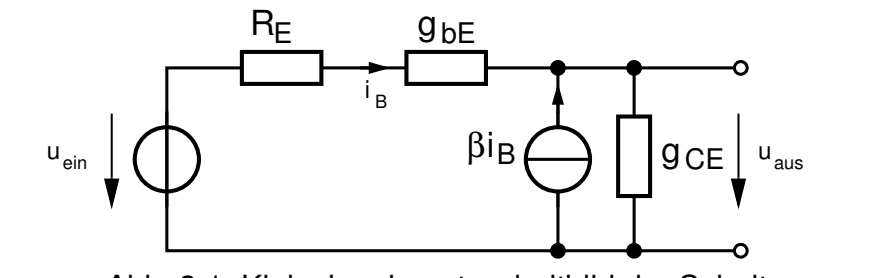

Abb. 3.1: Kleinsignalersatzschaltbild der Schaltung.

Steilheit 
$$
g_m = \frac{I_C}{U_T} = \frac{4,942 \text{ mA}}{26 \text{ mV}} = 190 \text{ mS}
$$
  
Kleinsignalleitywert  $g_{BE} = \frac{g_m}{B_N} = \frac{190 \text{ mS}}{80} = 2,38 \text{ mS}$   
 $U_{CE} = U_0 - U_A = 5 \text{ V} - 2,44 \text{ V} = 2,56 \text{ V}$   
Augangsleitwert  $g_{CE} = \frac{I_C}{U_{CE} + U_{AN}} = \frac{4,94 \text{ mA}}{2,56 \text{ V} + 30 \text{ V}} = 0,15 \text{ mS}$ 

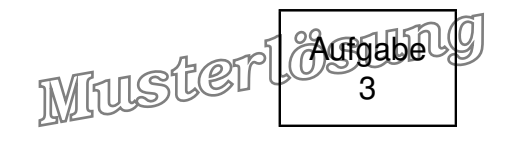

3.5 Es sei  $\beta \approx B_N$ 

$$
r_{\text{aus}} = \frac{\partial U_{\text{aus}}}{\partial I_{\text{aus}}} = \frac{U_{\text{aus}}}{I_{\text{aus}}}
$$
  
\n
$$
u_{\text{aus}} = -I_B \cdot (r_{BE} + R_E)
$$
  
\n
$$
I_{\text{aus}} = (\beta + 1) \cdot I_B
$$
  
\n
$$
r_{\text{aus}} = \frac{r_{BE} + R_E}{1 + \beta} = 6.4 \text{ }\Omega
$$

3.6 Die Definition der Transistfrequenz lautet:  $\beta(f_T) = 1$ . Somit ist  $f_T = 110$  GHz.

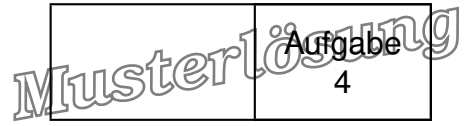

# Aufgabe 4: MOSFET (20 Punkte)

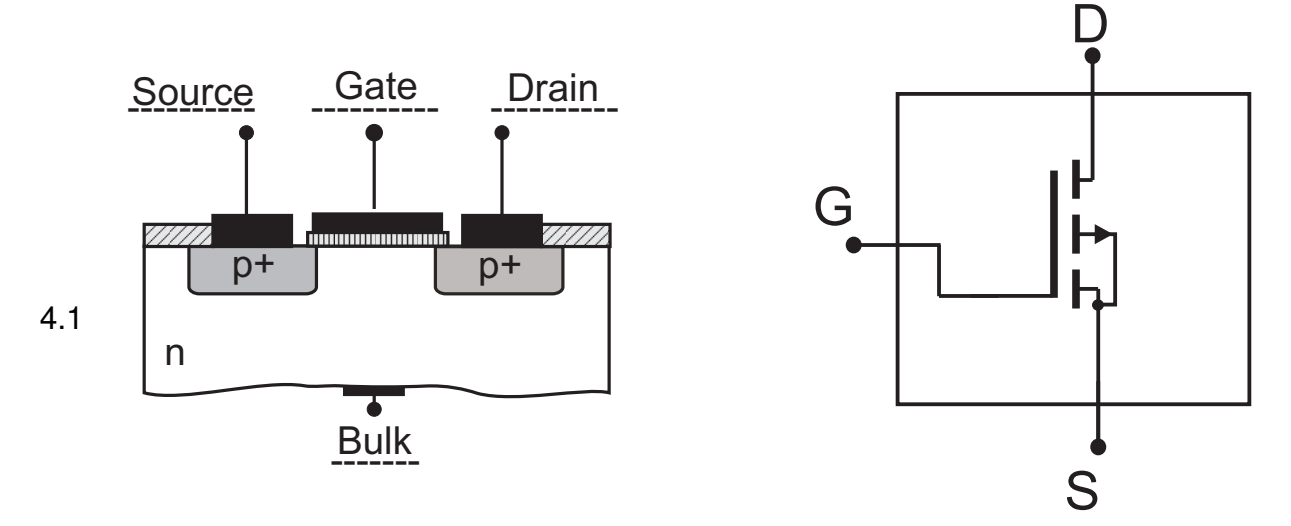

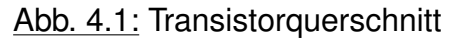

Abb. 4.2: Schaltsymbol

- a)
- b)
- c)  $\mu$  fällt, U<sub>th</sub> fällt
- d) Die Gatekapazität C<sub>ox</sub> von Transistor 1 ist doppelt so hoch wie die Gatekapazität von Transistor 2.

$$
\Rightarrow \frac{k_1}{k_2} = 2
$$

$$
\Rightarrow \frac{l_{D,1}}{l_{D,2}} = 2
$$

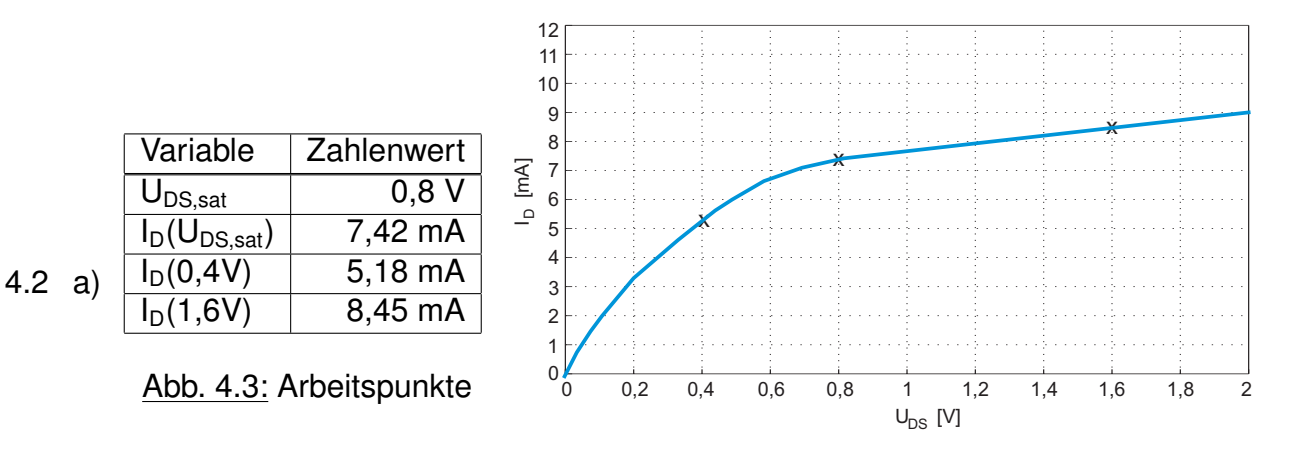

Abb. 4.4: Ausgangskennlinie

Elektronische Bauelemente F09 - Seite 9 von [10](#page-23-0)

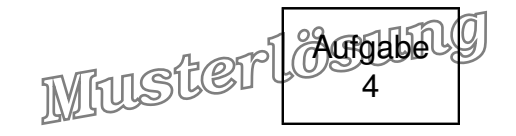

#### <span id="page-23-0"></span>4.3 a) Sourceschaltung

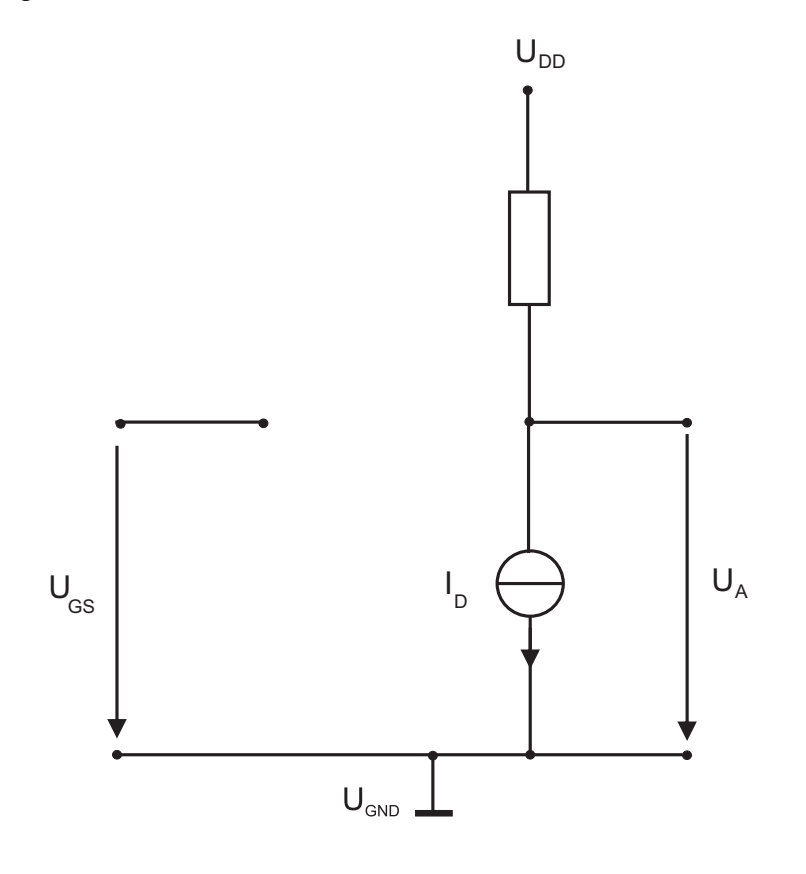

b)

Abb. 4.5: Großsignalersatzschaltbild

 $U_{DD} - U_A$  $R_{\text{D}}$ 

 $=\frac{4 V - U_A}{100000}$ 10000 $\Omega$ 

 $I_{\text{Rd}} =$ 

c)

d)

$$
I_{D}(U_{GS}) = I_{Rd}(U_{A})
$$
\n
$$
\Rightarrow \frac{k}{2}(U_{GS} - U_{th})^{2} = \frac{U_{DD} - 0.75 U_{DD}}{P_{D}}
$$
\n
$$
\Rightarrow U_{GS} = \sqrt{\frac{0.5 U_{DD}}{k P_{D}}} + U_{th}
$$
\n
$$
= \sqrt{\frac{0.5 \cdot 4 V}{10 \cdot 10^{-3} A/V^{2} \cdot 100 \Omega}} + 0.5 V
$$
\n
$$
= 1.91 V
$$

Elektronische Bauelemente F09 - Seite 10 von [10](#page-23-0)